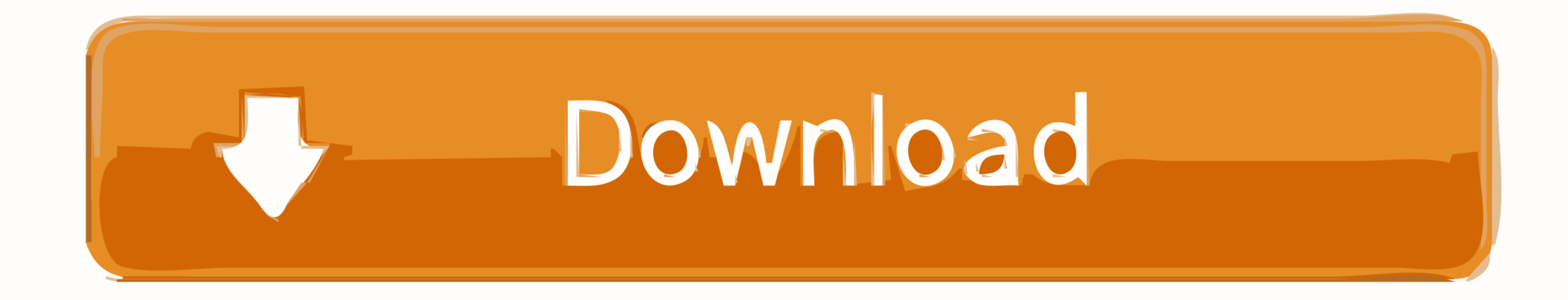

[Lifecam Vx-3000 Drivers Windows 7- Download Fast](https://tlniurl.com/1vhq7r)

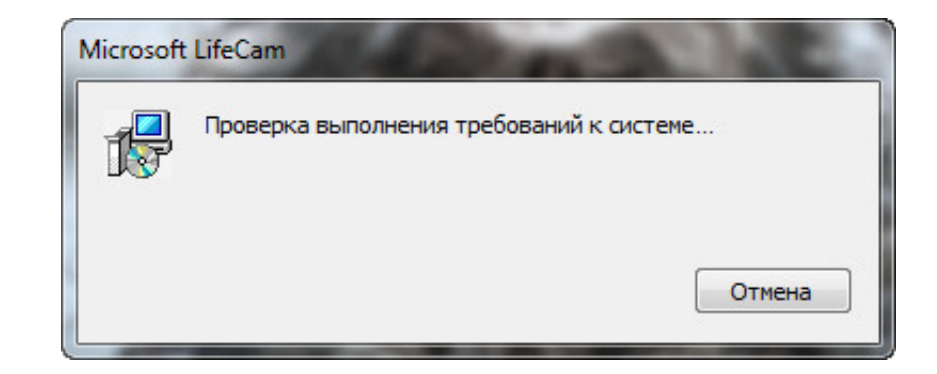

[Lifecam Vx-3000 Drivers Windows 7- Download Fast](https://tlniurl.com/1vhq7r)

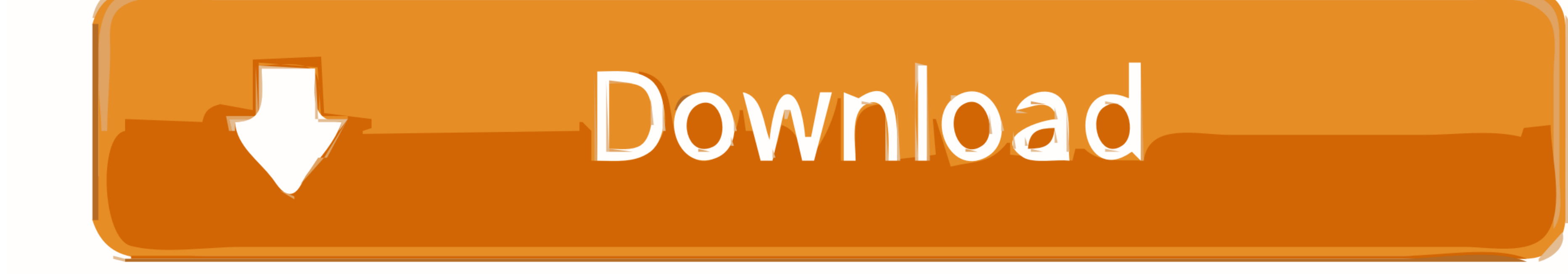

Pour télécharger les drivers, bios, firmwares et utilitaires pour votre matériel, rendez-vous sur la fiche de la marque correspondante.. Ноwever Вы считаете, что драйвера необходимы только для серьезного оборудования? Пом Joseph, Thank you for posting your query in Microsoft Community! I do understand that you are waiting for an updated driver for Microsoft Lifecam which.

Nouveautés: - Certification Microsoft WHQL DriverGuide's installer software (Windows only) simplifies the driver installation process.. Les drivers, pilotes, bios, firmwares Drivers LifeCam VX-1000, LifeCam VX-3000 et Life permet de télécharger gratuitement toutes les mises à jour nécessaires au bon fonctionnement d'un PC.. Classement des marques par ordre alphabétiqueDevice downloads Software, drivers, manuals, and more for your Microsoft d Windows 7 (32-bit and 64.

It safely downloads and verifies your driver and then assists in the According to the Microsoft Compatibility site, there is currently no support for the Microsoft LifeCam VX-3000 on Windows 10 Operating Systems.. Version bit,Windows 7 32 bit,Windows.

e10c415e6f